## Package 'rconfig'

June 22, 2022

<span id="page-0-0"></span>Type Package

Title Manage R Configuration at the Command Line

Version 0.1.3

Date 2022-06-22

Description Configuration management using files (JSON, YAML, separated text), JSON strings, and command line arguments. Command line arguments can be used to override configuration. Period-separated command line flags are parsed as hierarchical lists.

License MIT + file LICENSE

LazyLoad yes

Imports yaml, jsonlite

RoxygenNote 7.1.2

Encoding UTF-8

BugReports <https://github.com/analythium/rconfig/issues>

URL <https://github.com/analythium/rconfig>

Language en-US

NeedsCompilation no

Author Peter Solymos [aut, cre] (<<https://orcid.org/0000-0001-7337-1740>>), Analythium Solutions Inc. [cph, fnd]

Maintainer Peter Solymos <peter@analythium.io>

Repository CRAN

Date/Publication 2022-06-22 17:00:02 UTC

### R topics documented:

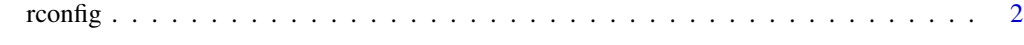

**Index** [5](#page-4-0). The second state of the second state of the second state of the second state of the second state of the second state of the second state of the second state of the second state of the second state of the second

#### <span id="page-1-0"></span>Description

Manage R configuration using files (JSON, YAML, separated text) JSON strings and command line arguments. Command line arguments can be used to provide commands and to override configuration. Period-separated command line flags are parsed as hierarchical lists.

#### Usage

```
rconfig(
  file = NULL,
  list = NULL,
  eval = NULL,flatten = NULL,
 debug = NULL,
  sep = NULL,...
\mathcal{L}value(x, \ldots)## Default S3 method:
value(x, default = NULL, ...)command(x, ...)## Default S3 method:
command(x, ...)
```
#### Arguments

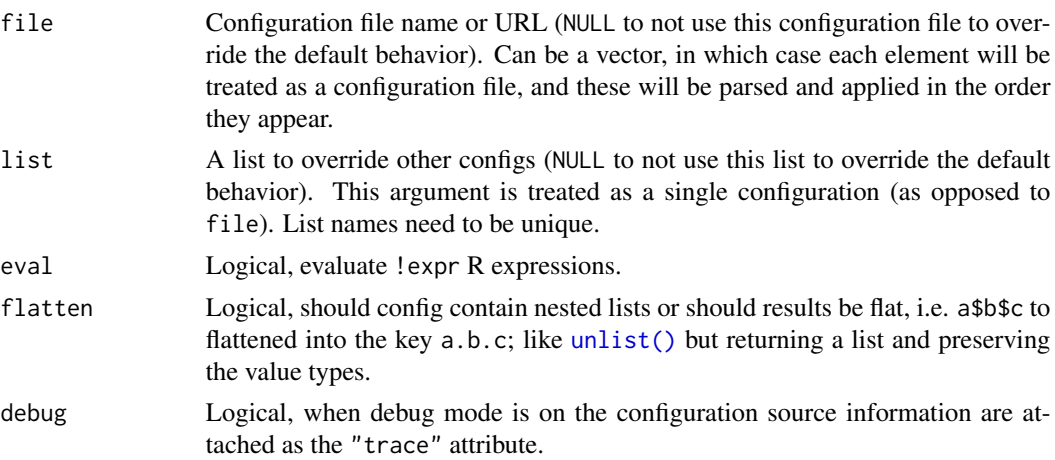

#### <span id="page-2-0"></span>rconfig 3

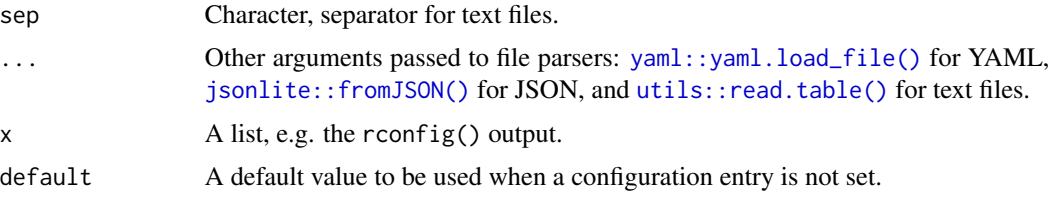

#### Details

Merges configuration after parsing files, JSON strings, and command line arguments. Note that rconfig only considers trailing command line arguments from Rscript. rconfig differentiates verb/noun syntax, where verbs are sub-commands following the R script file name and preceding the command line flags (starting with - or --). Configurations are merged in the following order (key-values from last element override previous values for the same key):

- 1. R\_RCONFIG\_FILE value or "rconfig.yml" from working directory
- 2. JSON strings (following -j and --json flags) and files (following -f and --file flags) provided as command line arguments are parsed and applied in the order they appear (key-value pairs are separated by space, only atomic values considered, i.e. file name or string) for each flag, but multiple file/JSON flags are accepted in sequence
- 3. the remaining other command line arguments, that can be sub-commands or command line flags (starting with - or --), period-separated command line flags are parsed as hierarchical lists (key-value pairs are separated by space, flags must begin with --, values are treated as vectors when contain spaces, i.e. --key 1 2 3)
- 4. configuration from the file argument (one or multiple files, parsed and applied in the order they appear)
- 5. configuration from the list argument

The following environment variables and options can be set to modify the default behavior:

- R\_RCONFIG\_FILE: location of the default configuration file, it is assumed to be rconfig.yml in the current working directory. The file name can be an URL or it can can be missing.
- R\_RCONFIG\_EVAL: coerced to logical, indicating whether R expressions starting with !expr should be evaluated in the namespace environment for the base package (overrides the value of getOption("rconfig.eval")). When not set the value assumed is TRUE.
- R\_RCONFIG\_FLATTEN: coerced to logical, flatten nested lists, i.e. a\$b\$c becomes the key a.b.c (overrides the value of getOption("rconfig.flatten")). When not set the value assumed is FALSE.
- R\_RCONFIG\_DEBUG: coerced to logical, to turn on debug mode (overrides the value of getOption("rconfig.debug")). When not set the value assumed is FALSE.
- R\_RCONFIG\_SEP: separator for text file parser, (overrides the value of getOption("rconfig.sep")). When not set the value assumed is "=".

When the configuration is a file (file name can also be a URL), it can be nested structure in JSON or YAML format. Other text files are parsed using the separator (R\_RCONFIG\_SEP or getOption("rconfig.sep")) and period-separated keys are parsed as hierarchical lists (i.e.  $a.b.c=12$  is treated as  $a\beta b\beta c = 12$ ) by default.

#### <span id="page-3-0"></span>4 and 20 and 20 and 20 and 20 and 20 and 20 and 20 and 20 and 20 and 20 and 20 and 20 and 20 and 20 and 20 and

When the configuration is a file or a JSON string, values starting with ! expr will be evaluated depending on the settings R\_RCONFIG\_EVAL and getOption("rconfig.eval"). E.g. cores: !expr getOption("mc.cores"), etc.

For additional details see the package website at [https://github.com/analythium/rconfig.](https://github.com/analythium/rconfig)

#### Value

The configuration value (a named list, or an empty list). When debug mode is on, the "trace" attribute traces the merged configurations. The value() method returns the value of a given argument or the default value when it is not found (i.e. NULL). The command() method returns a character vector with command line sub-commands (can be of length 0).

#### See Also

[utils::modifyList\(\)](#page-0-0)

#### Examples

```
cfile <- function(file) {
    system.file("examples", file, package = "rconfig")
}
rconfig::rconfig()
rconfig::rconfig(
    file = cfile("rconfig.yml"))
rconfig::rconfig(
    file = c(cfile("rconfig.json"),
             cfile("rconfig-prod.txt")),
    list = list(user = list(name = "Jack"))rconfig::rconfig(
    file = c(cfile("rconfig.json"),
             cfile("rconfig-prod.txt")),
    list = list(user = list(name = "Jack")),
    flatten = TRUE)
CONFIG <- rconfig::rconfig(
    file = cfile("rconfig.yml"))
value(CONFIG$cores, 2L) # set to 1L
value(CONFIG$test, FALSE) # unset
```
# <span id="page-4-0"></span>Index

∗ models rconfig, [2](#page-1-0) ∗ regression rconfig, [2](#page-1-0) command *(*rconfig*)*, [2](#page-1-0) jsonlite::fromJSON(), *[3](#page-2-0)* rconfig, [2](#page-1-0) unlist(), *[2](#page-1-0)* utils::modifyList(), *[4](#page-3-0)* utils::read.table(), *[3](#page-2-0)* value *(*rconfig*)*, [2](#page-1-0) yaml::yaml.load\_file(), *[3](#page-2-0)*